# **Leçon d'informatique : Représentation des flottants sur des mots de tailles finies**

S. Benlhajlahsen - PCSI<sub>1</sub>

# **Sommaire**

- **[I Nombres réels, nombres décimaux et flottants](#page-0-0) 1**
- **[II Représentation des flottants sur des mots de taille fixe.](#page-1-0) 2**

**[III Précision des calculs en flottants](#page-2-0) 3**

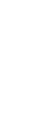

<sup>88</sup>  $\mathbf{F}$ 37  $\frac{3}{20}$ 

4 3 2

# **Extrait du programme :**

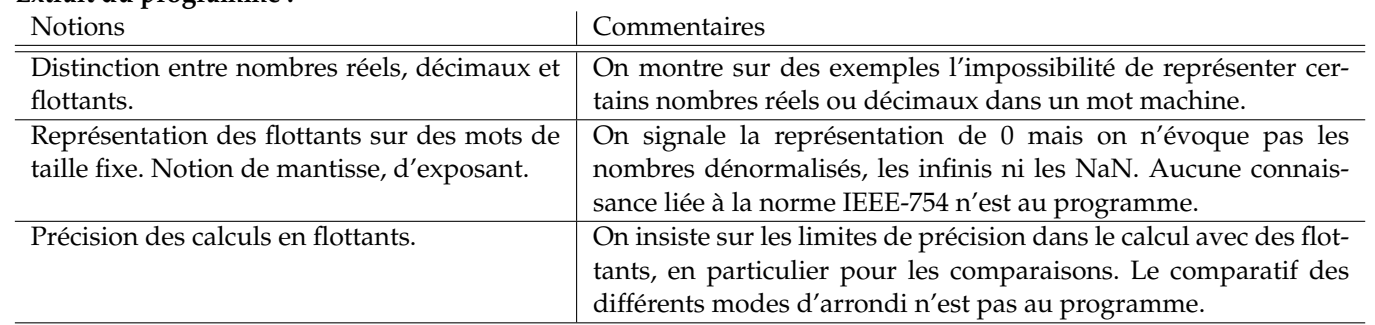

# <span id="page-0-0"></span>**I Nombres réels, nombres décimaux et flottants**

# **I.A définitions**

**À retenir :** En mathématiques, on définit :

- l'ensemble **Q** des rationnels. *x* ∈ **Q** s'il peut se mettre sous la forme *x* = *p*/*q* avec (*p*,*q*) ∈ **Z** × **Z**<sup>∗</sup> . 1  $\frac{1}{3}$  est un rationnel mais  $\frac{1}{\sqrt{2}}$ ne l'est pas.
- 2 • l'ensemble **D** des nombres décimaux. Un nombre décimal est un nombre rationnel qui peut s'écrire sous la forme d'une fraction **dont le dénominateur est une puissance de 10**. Ainsi, 2,5 = 25 <sup>10</sup> est un nombre décimal et rationnel mais 1/3 n'est pas un nombre décimal.

**Remarque :** Un nombre décimal *x* pourra s'écrire sous la forme :

$$
x = m \times 10^e
$$

L'écriture scientifique correspond à l'unique écriture de *x* telle que *m* ∈ [1, 10[. On appellera alors *mantisse* le réel *m* et *e* sera l'exposant en base 10.

**Remarque :** En python, le flottant  $x = 1.5e-4$  ou  $x = 1.5*10**(-4)$  correspond au nombre décimal  $1.5 \times 10^{-4}$ .

**Nombre à virgule :** C'est un nombre dans lequel la partie entière est séparée de la partie décimale par une virgule. Les nombres à virgule sont les nombres réels écrits en notation décimale.

# **I.B Écriture en base 2**

Pour faire le parallèle avec les entiers, les nombres à virgules sont aussi en base 2.

**Idée :** Seuls les nombres qui s'écrivent en base 2 avec un nombre fini de chiffres après la virgule seront représentables en machine.

### **Exemples :**

• 9,0 est un nombre à virgule. On constate qu'il s'écrit :

$$
9.0 = 1 \times 2^3 + 0 \times 2^2 + 0 \times 2^1 + 1 \times 2^0 + 0 \times 2^{-1} = \underline{1001.0_2}
$$

• 1,375 est aussi un nombre à virgule. On constate qu'il s'écrit :

$$
1,375 = 1 \times 2^{0} + 0 \times 2^{-1} + 1 \times 2^{-2} + 1 \times 2^{-3} = 1 \times 2^{0} + 0 \times \frac{1}{2^{1}} + 1 \times \frac{1}{2^{2}} + 1 \times \frac{1}{2^{3}} = \frac{1,011}{2^{3}}
$$

• 2,25 est aussi un nombre à virgule. On constate qu'il s'écrit :

$$
2.25 = 1 \times 2^1 + 0 \times 2^0 + 0 \times 2^{-1} + 1 \times 2^{-2} = 1 \times 2^1 + 0 \times 2^0 + 0 \times \frac{1}{2^1} + 1 \times \frac{1}{2^2} = \frac{10.01}{2^2}
$$

**Ecriture « scientifique » en base 2 :** Par analogie avec l'écriture scientifique en base 10, on propose que la mantisse *m* soit dans [1;2[. Ainsi, on pourra noter :

- 9,0 =  $\frac{1,0010}{2} \times 2^3$ ;
- 2,25 =  $\frac{1,001}{2} \times 2^1$ .

**Nombres décimaux en base 2 :** En base 10, les nombres décimaux s'écrivent comme une somme finie de nombre du type :

$$
\ldots 100, 10, 1, \frac{1}{10}, \frac{1}{100} \ldots
$$

En base 2, les nombres décimaux s'écrivent comme une somme finie de nombre du type :

$$
\ldots 4, 2, 1, \frac{1}{2}, \frac{1}{4} \ldots
$$

**Exemple :**  $\frac{1}{10} = 0.1$  est un nombre décimal en base 10 mais **n'est pas un nombre décimal en base 2**. Comme  $\frac{1}{2^3} = 0.125$  $et \frac{1}{24}$  $\frac{1}{2^4}$  = 0,0625, on peut commencer par écrire 0,1 =  $\frac{1}{2^4}$  $\frac{1}{2^4} + a$  avec  $a = 0.0375$ . Comme  $\frac{1}{2^5} = 0.03125$ , on peut ensuite écrire  $0.1 = \frac{1}{2^5}$  $\frac{1}{2^4} + \frac{1}{2^5}$  $\frac{1}{2^5}$  + *b* avec *b* = 0,00625. Cette décomposition amène à la série numérique :

$$
0,1=\left(\frac{1}{2^4}+\frac{1}{2^5}\right)\sum_{k=0}^{+\infty}\frac{1}{2^{4k}}=\underline{0,}0001100110011001\ldots_2
$$

**Méthode de décomposition en base 2** La méthode est la même que dans le chapitre précédent. On commence par encadre le nombre *x* entre deux puissances de 2 : 2<sup>*p*−1</sup> ≤ *x* < 2<sup>*p*</sup> où *p* est un entier relatif. Tant que le reste n'est pas nul, on ajoute à l'écriture binaire les quotients de la division par 2*p*−<sup>1</sup> puis 2*p*−<sup>2</sup> , . . .

### <span id="page-1-0"></span>**II Représentation des flottants sur des mots de taille fixe.**

En 64 bits, l'encodage des flottants est donnée par la norme IEEE-754. Un flottant pourra s'écrire de manière générale :

$$
a=\pm m\cdot 2^e
$$

On voit donc qu'il faut stocker :

- le signe  $\pm$ ;
- l'information sur la mantisse  $m \in [1,2]$ ;
- l'information sur l'exposant *e*.

**Problèmes :** On voit tout de suite que cet norme amène à définir deux zéros !

L'exposant peut être positif pour les grand nombres et négatif pour les petits nombres. Ce problème a déjà été rencontrés pour les entiers signés. Il a été résolu par le complément à deux. Il sera ici résolu dans la norme IEEE-754 par un exposant biaisé.

**Remarque hors-programme :** La norme IEEE-754 attribue 1 bit au signe puis 11 bits d'exposant puis 52 bits de mantisse. On rappelle que  $2^{11} = 2048$ .

Si on utilisait le complément à deux, on aurait des exposants entre  $-2^{-10} = -1024$  et  $2^{10} - 1 = 1023$ . On utilise un **exposant biaisé**, le nombre s'écrira :

$$
x =
$$
signe × mantisse × 2<sup>e-biais</sup>

Le biais vaut ici 2<sup>10</sup> − 1 = 1023. *e* est ici l'exposant biaisé. Cela donne le tableau suivant :

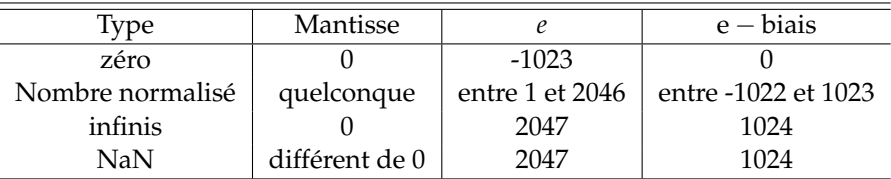

**Remarque :** Le module **sys** renvoie des informations sur l'implémentation de python. Le nombre le plus grand (voir ci-dessous) vaut :

#### max=1.7976931348623157e+308

ce qui est en accord avec la norme IEEE-754 car l'exposant le plus grand est 1023 et  $2^{1023} \approx 0.89 \times 10^{308}$ . De plus, si la mantisse est remplis de 52 chiffres un, on aura :

$$
\max = 2^{1023} \times \sum_{k=-51}^{0} 2^{k} = 1{,}7976931348623157 \times 10^{308}
$$

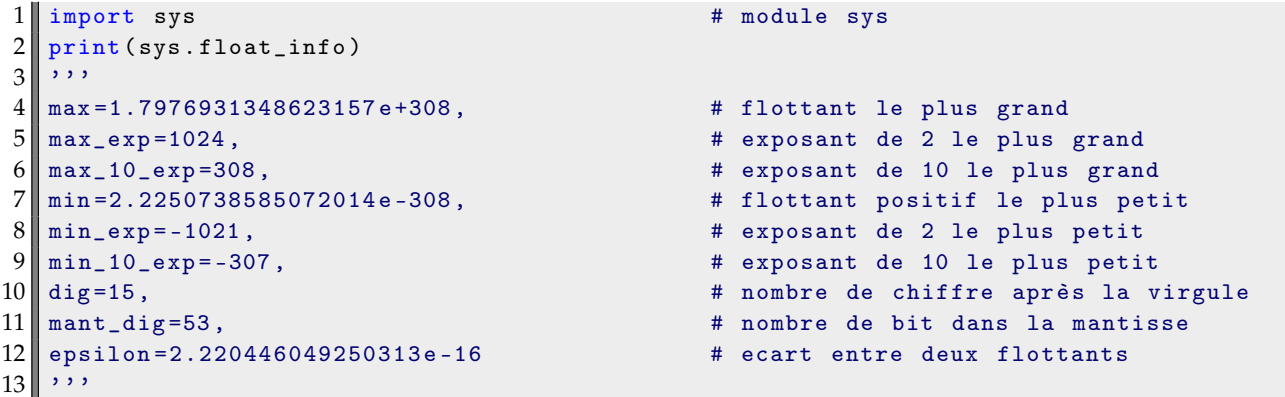

## <span id="page-2-0"></span>**III Précision des calculs en flottants**

Le nombre flottant (normalisé) le plus grand a la représentation suivante :

1 11111111110 1111111111111111111111111111111111111111111111111111<sup>2</sup> = 2 − 2 −52 × 2 1023

Le nombre qui vient juste avant est :

```
1 11111111110 11111111111111111111111111111111111111111111111111112 =

2 − 2
−51
× 2
1023
```
Ces deux nombres sont séparés de 2<sup>-52</sup> × 2<sup>1023</sup> (environ 2,2 × 10<sup>307</sup>) du précédent. C'est vraiment très grand! Les grands nombres flottants sont « rares », ils sont très espacés.

Par contre, au voisinage de 0 la différence entre les deux plus petits flottants successifs est très petite, de l'ordre de 2<sup>−52</sup> ×  $2^{-1022}$  soit environ  $5 \times 10^{-324}.$ 

### **III.A Overflow (ou dépassement de capacité)**

Une conséquence immédiate de ce qu'on vient de voir est que l'opération 10\*2.0\*\*1022 produit un dépassement de mémoire. On devra donc veiller à ce que les programmes n'utilisent jamais de flottants trop grands.

## <span id="page-3-0"></span>**III.B Comparaison des flottants**

Du fait qu'un nombre réel est codé par un float qui en est une valeur approchée, la comparaison des nombres peut être surprenante.

Par exemple 0.1+0.1+0.1-0.3 == 0 prend la valeur False car le calcul est fait à l'aide des valeurs arrondies de 0.1 et de 0.3, le résultat de l'opération 0.1+0.1+0.1-0.3 est petit mais il est de l'ordre de l'erreur faite lors de l'arrondi de 0.3.

**À retenir :** On ne fera donc pas de comparaison entre des flottants.

C'est une difficulté qui peut apparaître dans un algorithme de recherche de racine d'une équations sur les flottants.

### **III.C Comment opérer malgré tout une comparaison entre flottants ?**

Si on choisit un flottant *a* et qu'on note *b* son suivant, la différence relative entre *a* et *b* est  $\frac{b-a}{\sqrt{b-a}}$  $\frac{n}{\max(|a|,|b|)}$ , elle est de l'ordre de

2 <sup>−</sup><sup>52</sup> soit environ 2 × 10−16. Cette différence relative ne dépend pas de la taille de *a*.

Plutôt que comparer directement deux nombres non nuls *a* et *b*, on pourra tester si leur différence relative est inférieure à un seuil choisi, par exemple  $10^{-9}$ .

On observe alors que (0.1+0.1+0.1-0.3)/0.3 < 10\*\*(-9) est vrai alors que (0.1+0.1+0.1-0.3)/0.3 < 10\*\*(-16) est faux.

Pour comparer un nombre *a* à 0, on cherchera par exemple si la valeur absolue de *a* est inférieure à un seuil choisi (qui peut être théoriquement choisi aussi petit que 10−323).

**Remarque :** Si on veut tester si deux nombres *a* et *b* sont proches, le module math contient la fonction isclose qui teste si la différence relative entre *a* et *b* est inférieure à 10−<sup>9</sup> et renvoie True si c'est le cas.

### **Conclusion**

On retiendra la distinction entre nombres réels, décimaux et flottants. On remarquera que la représentation des flottants se fait, par analogie avec l'écriture scientifique à l'aide d'une mantisse et d'un exposant. Enfin, on n'oubliera pas que le calcul sur les flottants est soumis à des erreurs qui empêche la comparaison entre eux.